CorelDRAW X3

- 13 ISBN 9787302155621
- 10 ISBN 7302155623

出版时间:2007-8

页数:353

版权说明:本站所提供下载的PDF图书仅提供预览和简介以及在线试读,请支持正版图书。

## www.tushu000.com

CoreLDRAWX3 Corel<br>CoreLDRAW

CoreLDRAWX3

CoreLDRAW Web

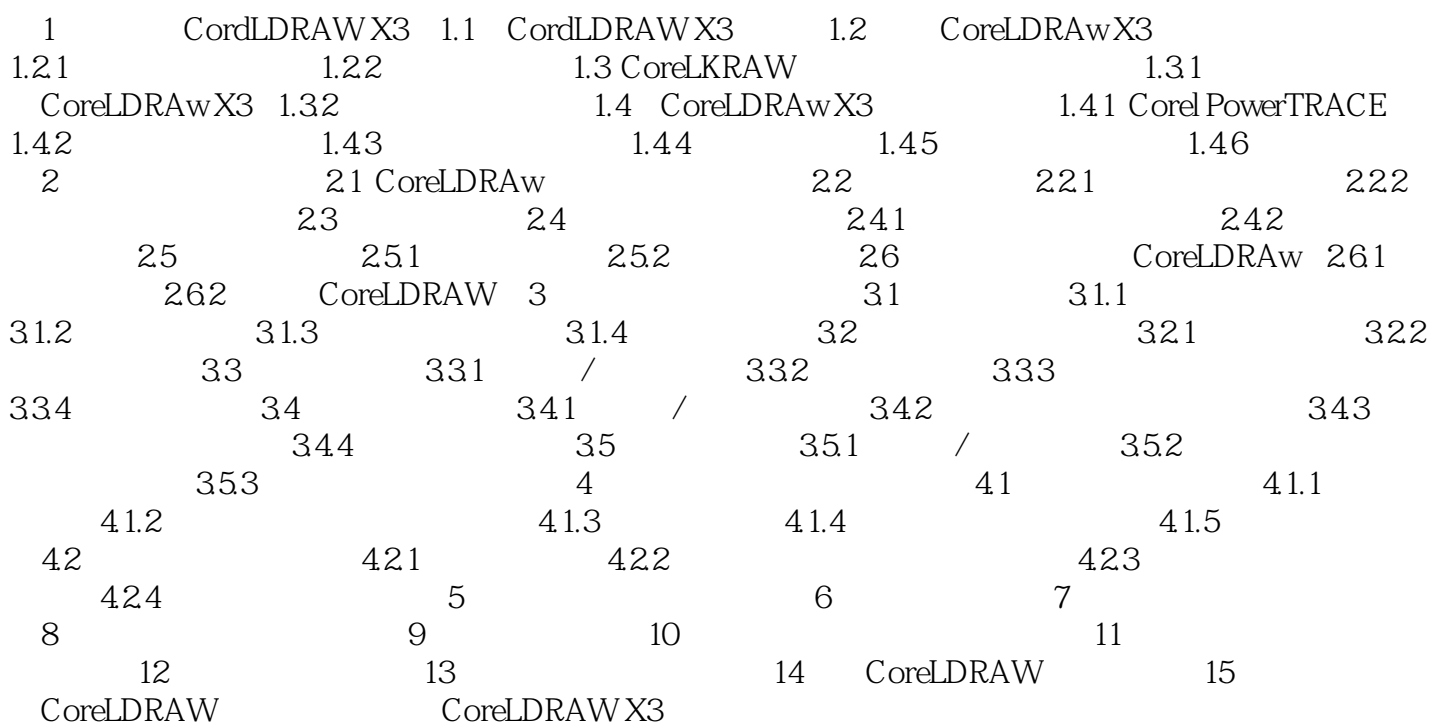

 $1$ 

本站所提供下载的PDF图书仅提供预览和简介,请支持正版图书。

:www.tushu000.com